Goal: Simulate the queuing behavior at a doctor's office.

Assumptions:

- 1. Patients arrive on the minutes between 9:00 am and 11:59 am.
- 2. At most one patient arrives during any minute.
- 3. The probability that a patient arrives in any one minute is 0.075.
- <span id="page-0-0"></span>4. Each patient needs to meet with the doctor for 15 minutes.

Goal: Simulate the queuing behavior at a doctor's office.

Assumptions:

- 1. Patients arrive on the minutes between 9:00 am and 11:59 am.
- 2. At most one patient arrives during any minute.
- 3. The probability that a patient arrives in any one minute is 0.075.
- 4. Each patient needs to meet with the doctor for 15 minutes.

Expectations:

1. How many patients does the doctor expect to see in the day?

Goal: Simulate the queuing behavior at a doctor's office.

### Assumptions:

- 1. Patients arrive on the minutes between 9:00 am and 11:59 am.
- 2. At most one patient arrives during any minute.
- 3. The probability that a patient arrives in any one minute is 0.075.
- 4. Each patient needs to meet with the doctor for 15 minutes.

#### Expectations:

- 1. How many patients does the doctor expect to see in the day?
- 2. How much time does the doctor expect to spend with patients?

### How do we simulate the arrival of patients?

Assumptions:

- 1. Patients arrive on the minutes between 9:00 am and 11:59 am.
- 2. At most one patient arrives during any minute.
- 3. The probability that a patient arrives in any one minute is 0.075.

We let i be the counter for time.  $i = 0$  occurs at time 9:00 am.

 $i =$  occurs at time 11:59 am.

### How do we simulate the arrival of patients?

Assumptions:

- 1. Patients arrive on the minutes between 9:00 am and 11:59 am.
- 2. At most one patient arrives during any minute.
- 3. The probability that a patient arrives in any one minute is 0.075.

We let i be the counter for time.  $i = 0$  occurs at time 9:00 am.  $i =$  occurs at time 11:59 am.

We set up a For loop:  $For[i = 0, i , i ,$ newPatient = If [RandomReal []  $\leq 0.075$ , 1, 0] ]

## Dealing with the waiting

### How do we simulate "waiting" in a "waiting room"?

An arriving patient will wait when  $\frac{1}{1}$ 

# Dealing with the waiting

### How do we simulate "waiting" in a "waiting room"?

An arriving patient will wait when .

### We will keep track of the following variables:

- $nuait =$  The number of patients waiting.
- endTime  $=$  The time when the current patient finishes with the doctor.

$$
busy = \begin{cases} 1 \text{ if the doctor is busy} \\ 0 \text{ if the doctor is free} \end{cases}
$$

Now translate the flowchart into an algorithm:

#### Pseudocode:

- ▶ Zero out the counters.
- $\blacktriangleright$  For i from 0 up to 180,
	- If the doctor is finishing with a patient at time  $\mathbf{i}$ , then set busy=0.
	- $\triangleright$  Determine if a new patient arrives (random, probability 0.075). If so, set newPatient to 1; otherwise set newPatient to 0.
	- If new Patient  $== 1$ , add one to the number waiting (nwait++)

Now translate the flowchart into an algorithm:

### Pseudocode:

- ▶ Zero out the counters.
- $\blacktriangleright$  For i from 0 up to 180,
	- If the doctor is finishing with a patient at time  $\mathbf{i}$ , then set busy=0.
	- $\triangleright$  Determine if a new patient arrives (random, probability 0.075). If so, set newPatient to 1; otherwise set newPatient to 0.
	- If new Patient  $== 1$ , add one to the number waiting (nwait++)
	- $\blacktriangleright$  If the doctor is not busy AND there is a patient waiting,
		- $\triangleright$  Subtract one from the number waiting (nwait--)
		- Set the doctor to be busy (busy = 1)
		- Set the time when the doctor is not busy (endTime =  $i + 15$ ).

## Dealing with the waiting

```
nwait = 0; busy = 0; endTime = 0;
For[i = 0, i < 180, i++If [endTime = i, busy = 0];
   newPatient = If [RandomReal[] < = 0.075, 1, 0];
    If[newPatient == 1, nwait++];
    If [busy == 0 && nwait > 0,
        nwait--; busy = 1; endTime = i + 15;
    ]
 \blacktriangleright For i from 0 up to 180,
       \blacktriangleright If the doctor is finishing with a patient at time i, then set busy=0.
       \triangleright Determine if a new patient arrives (random, probability 0.075).
          If so, set newPatient to 1; otherwise set newPatient to 0.
       \triangleright If newPatient == 1, add one to the number waiting (nwait++)
       \triangleright If the doctor is not busy AND there is a patient waiting,
            \triangleright Subtract one from the number waiting (nwait--)
            Set the doctor to be busy (busy = 1)
            Set the time when the doctor is not busy to i + 15.
```
## What does the simulation tell us?

We did the simulation, but what was the point?

- $\blacktriangleright$  How much of the day will the doctor will be busy?
- $\triangleright$  What is the average number of patients in the waiting room?
- $\blacktriangleright$  How many people are in the waiting room at noon?
- $\blacktriangleright$  How late will the doctor stay after noon?

## What does the simulation tell us?

We did the simulation, but what was the point?

- $\blacktriangleright$  How much of the day will the doctor will be busy?
- $\triangleright$  What is the average number of patients in the waiting room?
- $\blacktriangleright$  How many people are in the waiting room at noon?
- $\blacktriangleright$  How late will the doctor stay after noon?

What statistics do we need to keep track of to answer these questions?

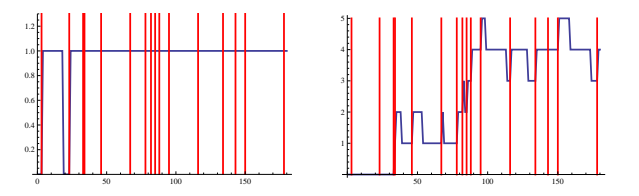

This is just one instance; the power of simulation comes from running the model many times and understanding the average behavior.

### Gathering data

```
\blacktriangleright How many people are in the waiting room at noon?
nwait = 0; busy = 0; endTime = 0;
For [i = 0, i < 180, i++.
   If [endTime = i, busy = 0];
   newPatient = If [RandomReal[] < = 0.075, 1, 0];
   If [newPattern = 1, nwait++];If [busy == 0 && nwait > 0,
      nwait--; busy = 1; endTime = i + 15];
   ];
nwait ← [Outputs the value after the loop ends.]
```
## Running many trials

 $\blacktriangleright$  How many people are in the waiting room at noon?

Simulate 1000 times using a Table command, generate a histogram.

5 10 15

```
trials = Table[
nwait = 0; busy = 0; endTime = 0;
For[i = 0, i < 180, i++)If [endTime = i, busy = 0];
   newPatternt = If [RandomReal[] <= 0.075, 1, 0];If [newPattern = 1, nwait++];If [busy == 0 && nwait > 0,
      nwait--; busy = 1; endTime = i + 15];
   ];
nwait ], \{j,1000\}]Mean[trials] ←− [Average: 3.105]
Histogram[trials]
                                   50
                                  100
                                  150
                                  200
```
### Gathering data

```
▶ How late will the doctor stay after noon?
nwait = 0; busy = 0; endTime = 0;
For[i = 0, i < 180, i++)If [endTime = i, busy = 0];
   newPatient = If [RandomReal[] < = 0.075, 1, 0];
   If [newPattern = 1, nwait++];If [busy == 0 && nwait > 0,
      nwait--; busy = 1; endTime = i + 15];
   ];
*****
```
↑ [How to calculate how long the doctor has to stay after noon?]

Mean: 51 minutes (does this make sense?)

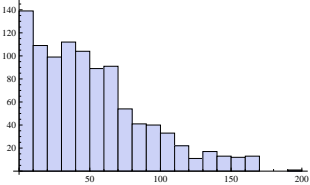

## Gathering data

```
\blacktriangleright How late will the doctor stay after noon?
nwait = 0; busy = 0; endTime = 0;
For[i = 0, i < 180, i++)If [endTime = i, busy = 0];
   newPatient = If [RandomReal[] < = 0.075, 1, 0];
   If [newPattern = 1, nwait++];If [busy == 0 && nwait > 0,
      nwait--; busy = 1; endTime = i + 15];
   ];
If [busy == 0, 0, endTime + 15 * nwait]↑ [How to calculate how long
the doctor has to stay after noon?]
Mean: 51 minutes (does this make sense?)
                                           20
                                           40
                                           60
                                           80
                                           100
                                           120
```
50 100 150 200

### Gathering and plotting time-dependent data

```
\blacktriangleright How much of the day will the doctor will be busy?
Keep track of if the doctor is busy by using a variable isBusy.
nwait = 0; busy = 0; endTime = 0;
For[i = 0, i < 180, i++If [endTime == i, busy = 0];
   newPatient = If [RandomReal[] < = 0.075, 1, 0];
   If [newPattern = 1, nwait++];If [busy == 0 && nwait > 0,
      nwait--; busy = 1; endTime = i + 15];
    isBusy[i]=busy; \longleftarrow [this copies busy into isBusy[i].]
   \downarrow [Puts data into a list.]
busyList=Table[isBusy[i],i,0,179]
Total[busyList] ← [Total time busy.]"
ListLinePlot[busyList]
                                         0.2
                                         0.4
                                         0.6
                                         1.0
                                         1.2
```
0 50 100 150

## Gathering and plotting time-dependent data

 $\triangleright$  What is the average number of patients in the waiting room?

```
Keep track of number of waiting patients by using a variable numWait.
nwait = 0; busy = 0; endTime = 0;
For[i = 0, i < 180, i++)If [endTime = i, busy = 0];
   newPatternt = If [RandomReal[] <= 0.075, 1, 0];If [newPattern = 1, nwait++];If [busy == 0 && nwait > 0,
      nwait--; busy = 1; endTime = i + 15];
   numWait[i]=nwait; ←− [this copies nwait into numWait[i].]
   \downarrow [Puts data into a list.]
waitList=Table[numWait[i],i,0,179]
m=Mean[waitList] ←− [Average patients.]
p1=ListLinePlot[waitList];
p2=Plot[m,x,0,179];
Show[p1,p2]
                                              50 100 150
                                         3
                                         5
```